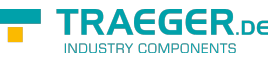

# OpcAnalogItemNodeInfo Members

**Namespace:** Opc.UaFx.Client **Assemblies:** Opc.UaFx.Advanced.dll, Opc.UaFx.Advanced.dll The [OpcAnalogItemNodeInfo](https://wiki.traeger.de/en/software/sdk/opc-ua/net/api/opc.uafx.client.opcanalogitemnodeinfo) type exposes the following members.

# <span id="page-0-0"></span>**Properties**

## <span id="page-0-1"></span>EngineeringUnit

Gets the engineering unit information which specifies the unit of the value attribute of the analog item node.

**C#**

```
public OpcEngineeringUnitInfo EngineeringUnit { get; }
```
#### **Property Value**

#### [OpcEngineeringUnitInfo](https://wiki.traeger.de/en/software/sdk/opc-ua/net/api/opc.uafx.opcengineeringunitinfo)

An instance of the [OpcEngineeringUnitInfo](https://wiki.traeger.de/en/software/sdk/opc-ua/net/api/opc.uafx.opcengineeringunitinfo) class which provides the information of the unit used to scale the value attribute of the analog item node.

### <span id="page-0-2"></span>EngineeringUnitRange

Gets the range information which applies to normal operation.

**C#**

```
public OpcValueRange EngineeringUnitRange { get; }
```
#### **Property Value**

#### [OpcValueRange](https://wiki.traeger.de/en/software/sdk/opc-ua/net/api/opc.uafx.opcvaluerange)

An instance of the [OpcValueRange](https://wiki.traeger.de/en/software/sdk/opc-ua/net/api/opc.uafx.opcvaluerange) class which provides the range information of the value attribute in normal operation. This information is intended for such use as automatically scaling a bar graph display.

#### **Remarks**

Sensor or instrument failure or deactivation can result in a returned item value which is actually outside of this range. Clients must be prepared to deal with this possibility. Similarly a Client may attempt to write a value that is outside of this range back to the Server. The exact behaviour (accept, reject, clamp, etc.) in this case is Server-dependent. However, in general Server shall be prepared to handle this.

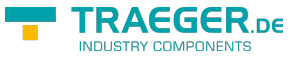

### <span id="page-1-0"></span>InstrumentRange

Gets the range information which applies to the instrumental values returned by the instrument.

#### **C#**

public OpcValueRange InstrumentRange { get; }

#### **Property Value**

#### [OpcValueRange](https://wiki.traeger.de/en/software/sdk/opc-ua/net/api/opc.uafx.opcvaluerange)

An instance of the [OpcValueRange](https://wiki.traeger.de/en/software/sdk/opc-ua/net/api/opc.uafx.opcvaluerange) class which provides the range information about the values provided by the unterlaying senor or instrument used to determine the value of the analog item node.

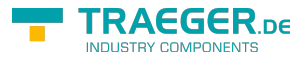

# **Table of Contents**

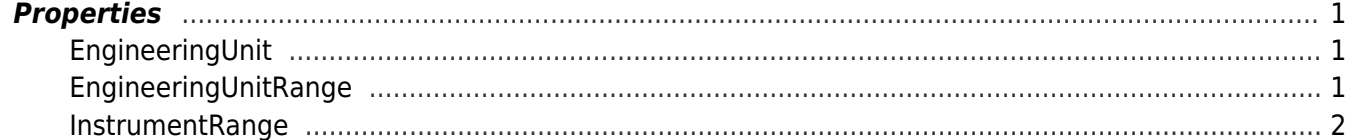

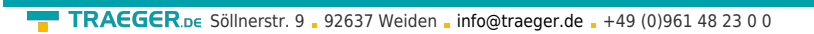

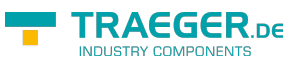